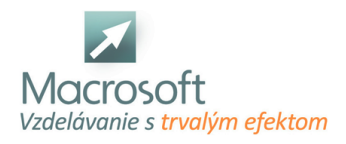

Macrosoft s.r.o. Štefánikova 47 81104 Bratislava

# **LINUX v sieti**

Zistíte ako funguje miestna počítačová sieť s dôrazom na špecifiká systému LINUX. Teoretické základy počítačových sietí využijete pri praktických úlohách na nastavovanie siete v operačnom systéme LINUX.

- Kurz o počítačových sieťach v prostredí Linux ponúka úvodný pohľad do sveta internetu. Pochopíte, akým spôsobom funguje komunikácia medzi zariadeniami v domácej alebo firemnej sieti a postupne sa prenesieme k princípom fungovania siete v systéme LINUX. Okrem nevyhnutných teoretických základov Vás čaká **množstvo príkladov z praxe**, cvičenia na samostatné precvičenie a najmä uvažovanie.
- Výhodou nášho školiaceho strediska je, že k dispozícií máme na ukážku rozličné fyzické zariadenia počítačovej siete, čo Vám lepšie pomôže ich rozoznať v praxi a naplno využiť ich schopnosti. Okrem toho budete mať k dispozícií vlastný LINUX virtuálny počítač, ktorý si môžete po skončení kurzu skopírovať a neskôr doma samostatne skúmať ďalšie možnosti.

## **Princípy počítačových sietí**

- Rozdelenie a charakteristika počítačovej siete
- Referenčný model RM OSI, TCP/IP
- Zariadenia v sieti: hub, switch, router, firewall, WiFi AP, ...
- Typy zapojenia počítačovej siete
- Prepájanie sietí so spojením a bez spojenia, fragmentácia a defragmentácia paketu
- Prepájanie na prvej, druhej a tretej vrstve RM OSI
- Adresovanie v sieti základy IPv4/6 adresy, pojmy IP adresa, MAC adresa, maska, podsieť, broadcast, verejná a statická IP adresa
- Princípy technológie NAT, kedy sa používa, prečo je v súčasnosti potrebná.

#### **Nastavenie počítačovej siete v systéme LINUX**

- Sieťové rozhrania, zapnutie a vypnutie siete
- Konfiguračné súbory
- Manuálna konfigurácia
- Smerovanie routing, predovšetkým statické smerovanie
- Konfigurácia Domain Name System (DNS), lokálne prekladanie domén, názvy Vášho PC v sieti
- Nástroj Netstat a jeho využitie pri kontrole využitia sieťových zdrojov
- Nástroj Nmap a jeho využitie pre legitímne účely kontroly zabezpečenia
- Nástroj Netcat a sokety pre komunikáciu medzi viacerými PC
- Protokol Address Resolution Protocol (ARP) a jeho využitie pri diagnostike siete

### **Bezpečnostné prvky siete v LINUXe**

- Firewall, nastavenie pravidiel, cesta paketu cez IPTables
- Secure Shell (SSH) server

### **Služby**

- Hypertext Transfer Protocol (HTTP) server pre umiestnenie vlastnej webstránky, Apache Webserver
- File Transfer Protocol (FTP)

### **Denné úlohy správcu siete**

**Bezpečnostné aspekty pri počítačovej sieti**, typy niektorých útokov a ich prevencia